# **SIRPON**

# 1. 简 介

苏州迅鹏研制的直流电能表连续多年全国销量遥遥领先,SPA系列的直流电 能数显表与德国技术是一脉相承的。SPA-300DE型导轨式直流电能表依我国对电 力设备的运行和计算机智能化监控要求而设计的,能够直接测量直流电能,并 可带有RS485通讯接口,通过标准的Modbus协议,可与各种组态系统兼容,通讯 地址和波特率可通过按键设置;作为一种先进的智能化、数字化的电力信号采 集装置,同时通过它前部按键可方便设置所接分流器的变比,从而显示一次直 流电参数。SPA-300DE集合了传统直流系统中的直流电流表、直流电压表、直流 电能表,是一种高性价比的直流监控产品。

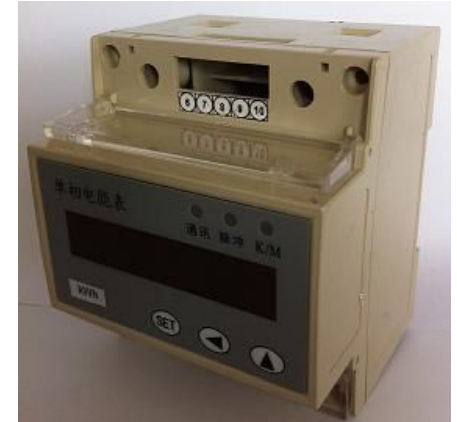

SPA-300DE型**导轨式**直流电能表适合蓄电池、太阳能电池、直流电源/电机等直流信号设备测试放电的直流电能, 亦可用于工矿企业、民用建筑、楼宇自动化等现代供配电直流系统的一种高性能自动化仪表。 大大的<br>《放电的直流电

# 2. 应用领域

- 太阳能光伏发电系统 直流电能能源管理系统
- 通信机房配电
- 直流电能能源管理系统
- 工业直流控制系统
- 冶金工业、电镀工业、电解工业
- 风力发电系统
- 直流励磁系统

# 3. 功能介绍

- 八位LED数码管显示,量程自动转换,小数点自动移位;
- 测量直流电流、电压、功率、正反向直流电能;
- RS485或RS232通讯(Modbus-RTU)协议, 从设备地址、波特率可通过前面板按键任意设置;
- 分流器变比可直接设置,SPA-300DE可用于不同电流等级的直流系统;
- 辅助电源可选配从DC12V,DC24,DC48或AC/DC220V;
- 可组态的继电器报警输出或类比量 4~20mAdc 輸出; ;<br>出,
- 体积轻巧 外型美观 安裝方便 抗干扰能力强。

# 4. 参 数

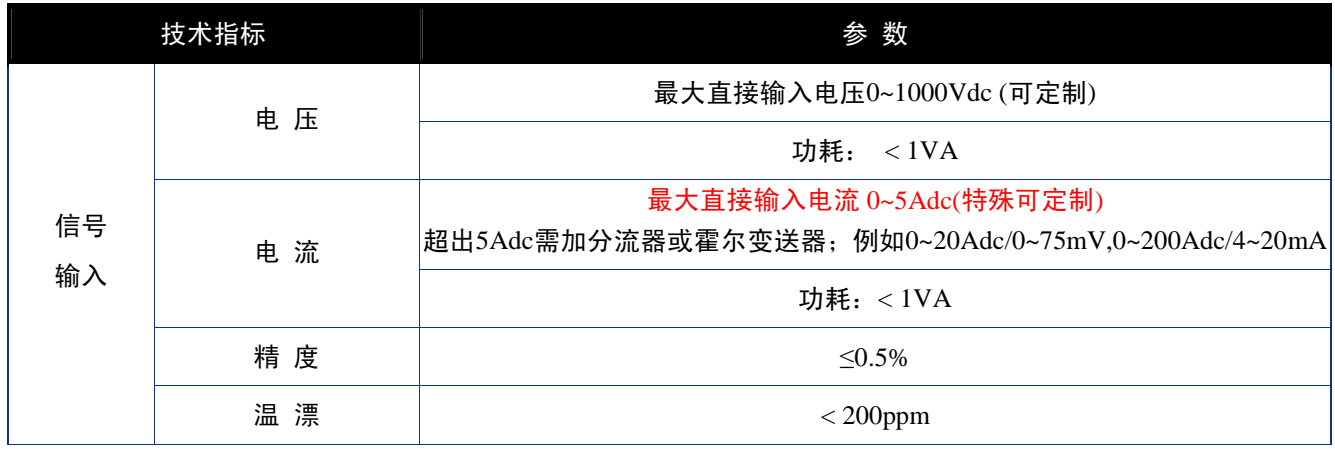

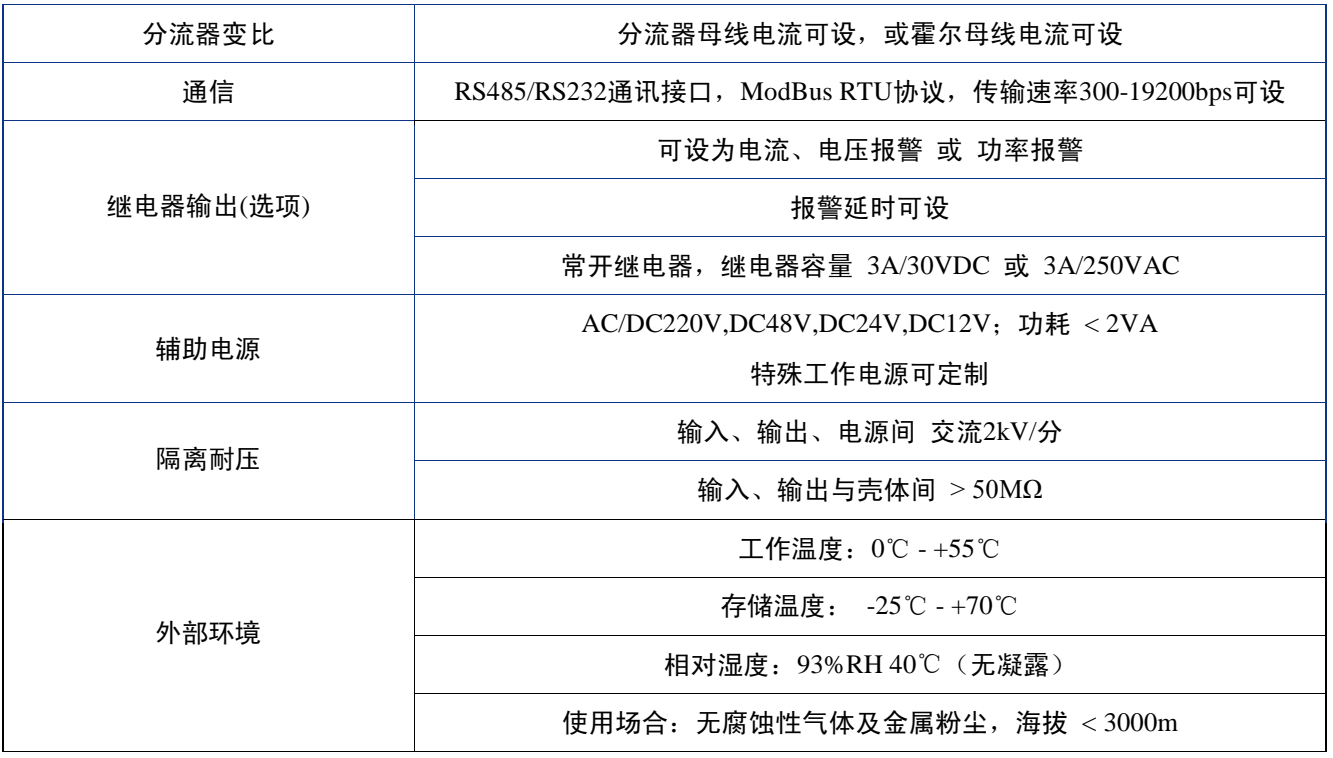

5. 外形尺寸及安装方式

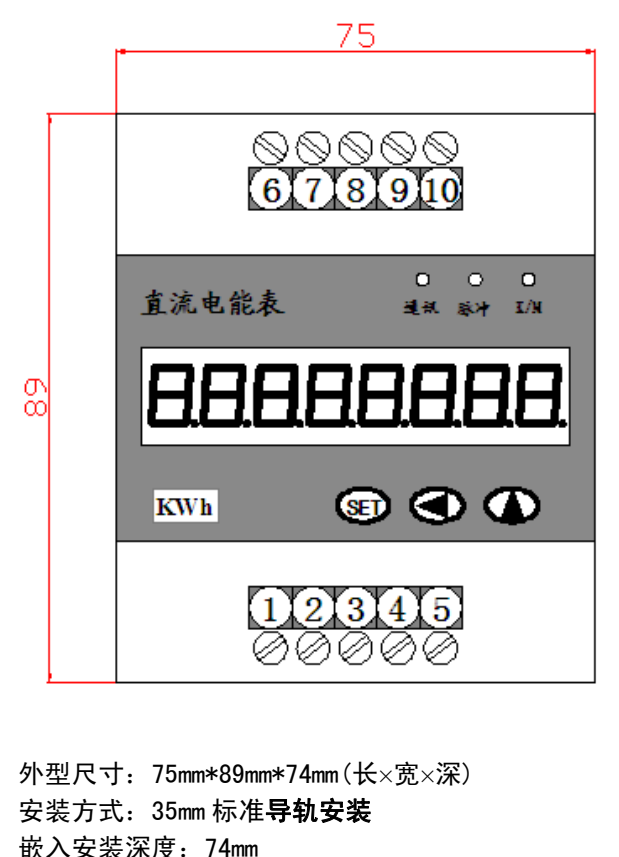

外型尺寸:75mm\*89mm\*74mm(长×宽×深) 安装方式: 35mm 标准导轨安装 嵌入安装深度:74mm 开孔:72\*75

# 6. 接 线

# *6.1* 接线端子

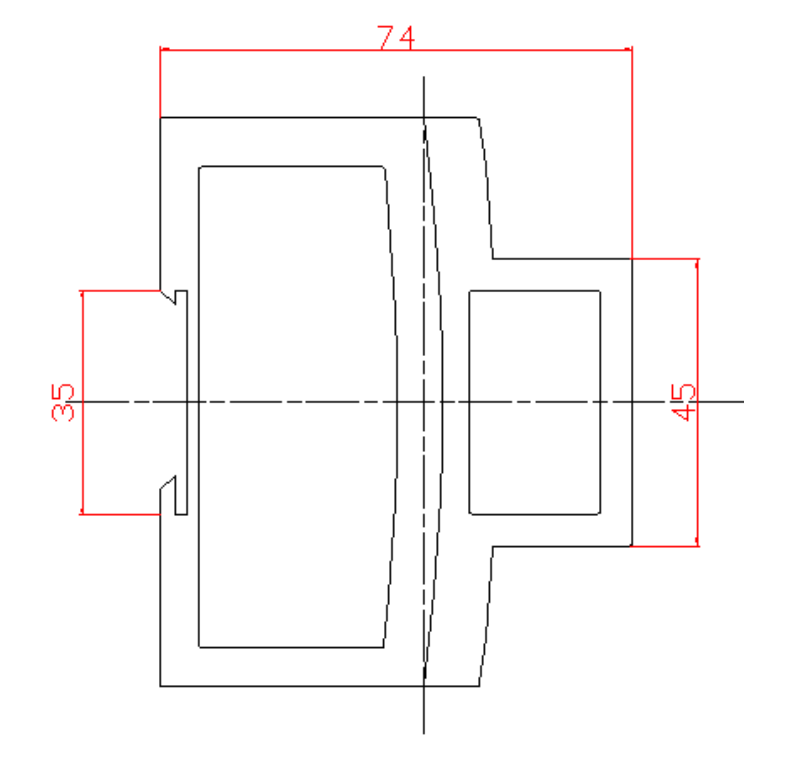

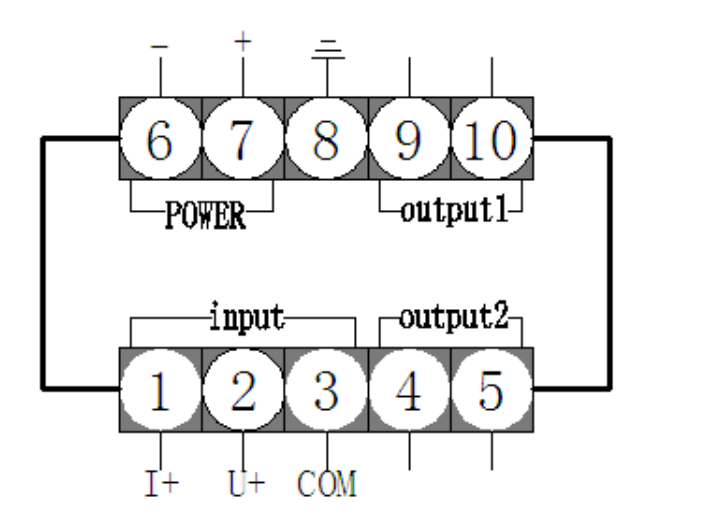

*6.2* 输入信号接线方案

方案一:电流输入>5A ,加分流器 方案二:电流输入<5A ,直接接入仪表

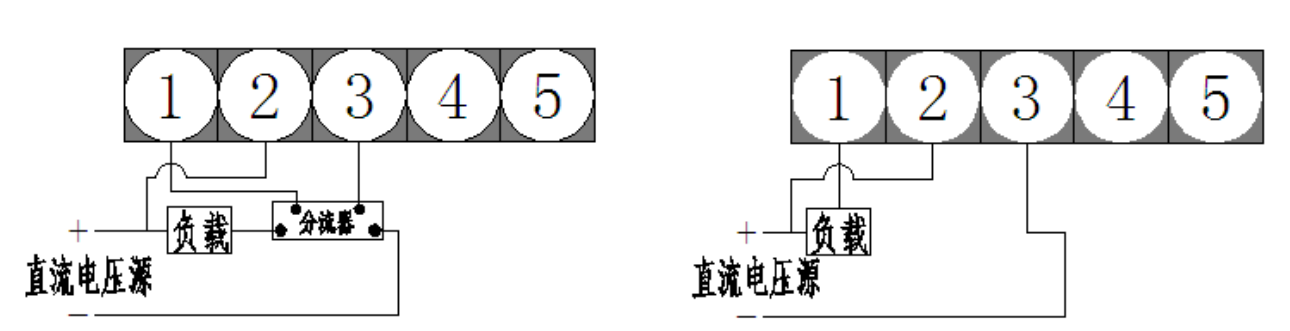

注意: 电流输入端(分流器) 须接在负载的负极端, 若需要接在正极端, 订货时需特殊说明。

7. 显示菜单

开机后进入显示界面,按▲键可在各测量参数直接进行切换显示;具体显示如下图;

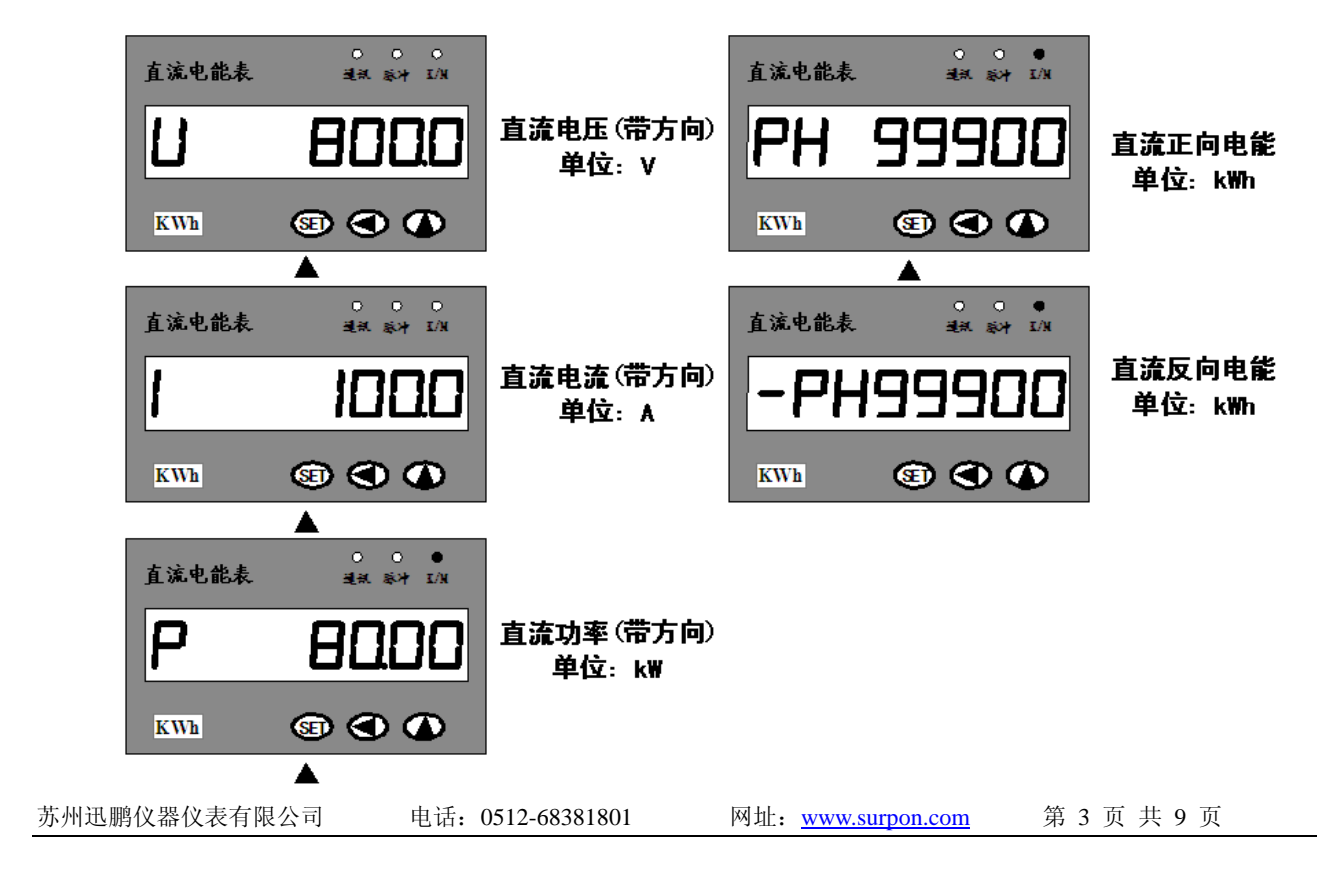

1、当电流、电压同正或同负时,功率为正,记录正向电能PH;否则功率为负,记录方向电能-PH;

2、电能为累计电能,掉电保存;

3、三个指示灯,通讯指示灯在与上位机通讯时,指示灯闪烁;K/M为千和兆单位指示灯,长亮为K,闪烁为M,脉冲 指示灯为带电能脉冲输出功能时,有脉冲输出时闪烁;

4、在LCK=100、页面显示PH时,同时按◀和▲键,则正向电度清零,同样在LCK=100页面显示-PH时,同时按◀和▲ 键,则反向电度清零;参数LCK见参数设置一级菜单。  $\dot{\mathbf{\Xi}}$ <br>(中)

## 8. 参数设置

# *8.1* 一级菜单

显示菜单下,长按SET键大于3秒钟,进入参数设置一级菜单,按SET键可切换各参数,具体如下图:

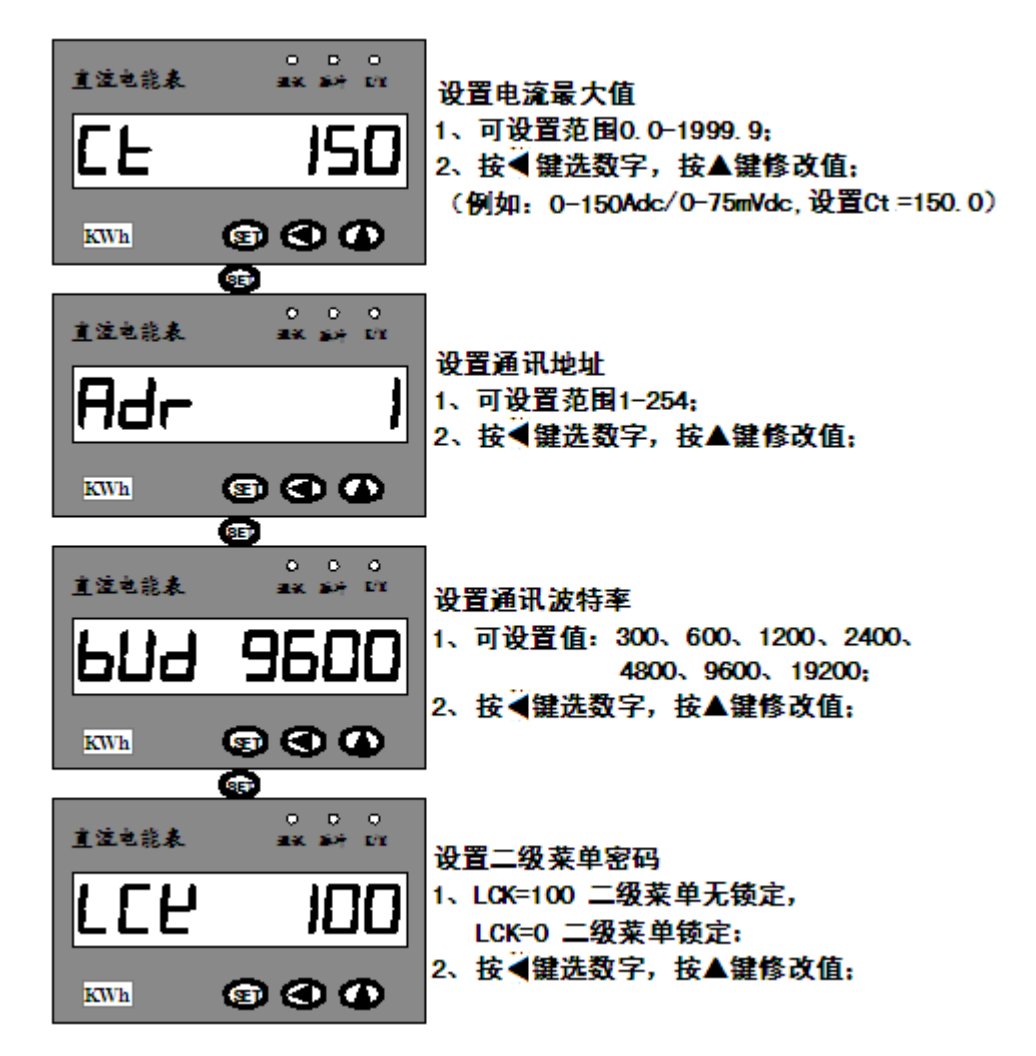

参数设置完成后,长按 ◀ 键大于3秒钟,保存参数设置; 参数设置菜单下,15秒钟不做任何操作,自动返回至显示 菜单,已设置参数被保存。 存参数设置,<br>

## *8.2* 二级菜单

显示菜单下,同时按下SET键和 ◀ 键大于3秒钟,进入参数设置二级菜单,按SET键可切换各参数,如下图:

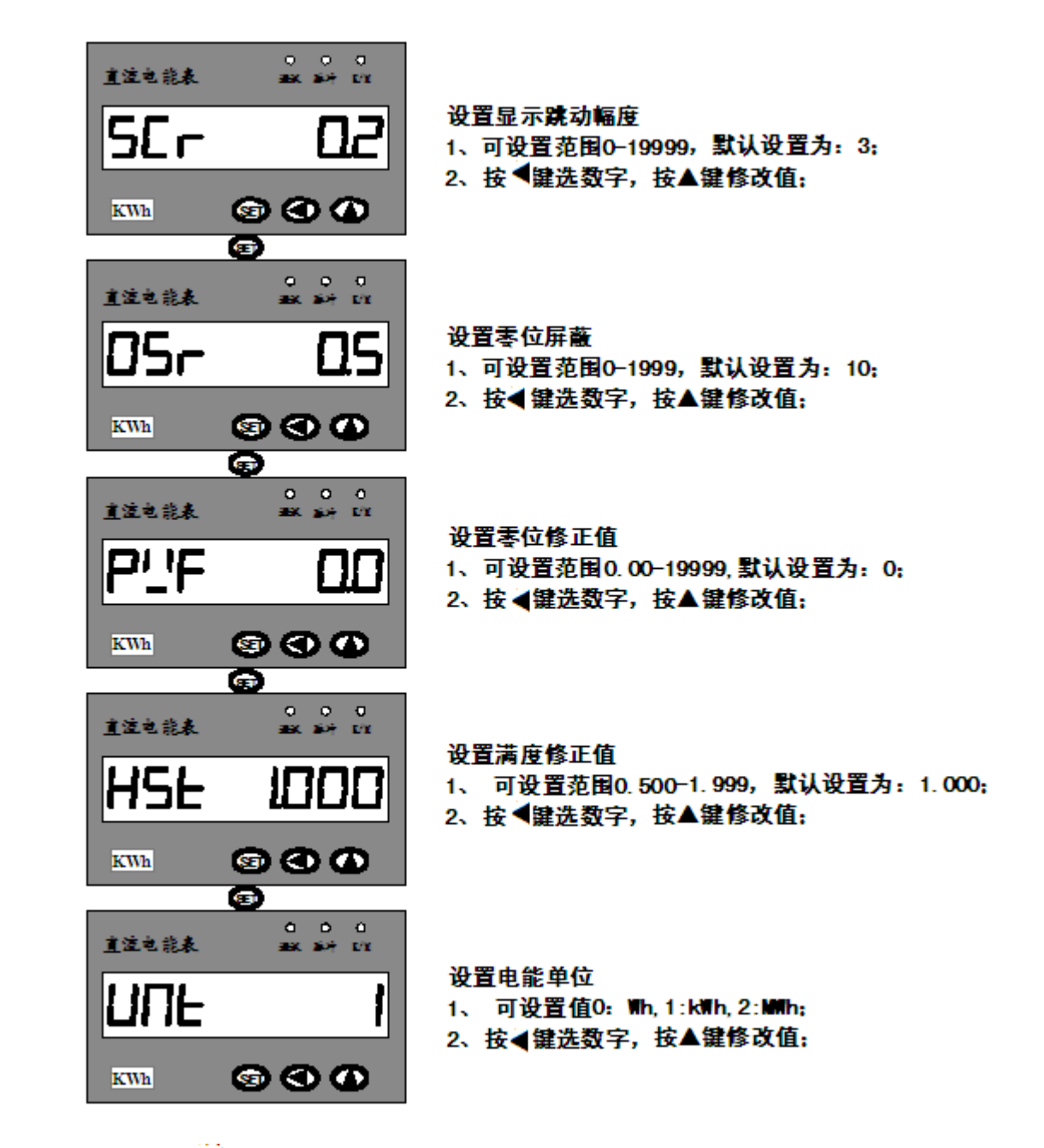

参数设置完成后, 长按 ◀ 键大于3秒钟, 保存参数设置; 参数设置菜单下, 15秒钟不做任何操作, 自动返回至显示 菜单,已设置参数被保存。

# 9. 通信协议

*9.1* 通讯协议介绍

ModBus通讯规约允许SPA系列仪表/变送器与施耐德、西门子、AB、GE等多个国际著名品牌的可编程顺序控制器 (PLC)、RTU、SCADA系统、DCS或与第三方具有ModBus兼容的监控系统之间进行信息交换和数据传送。

SPA系列仪表/变送器只要简单地增加一套基于计算机(或工控机)的监控软件(如:组态王、Intouch、FIX、<br>| 等)就可以构成一套电力监控系统。<br>| synall等)就可以构成一套电力监控系统。

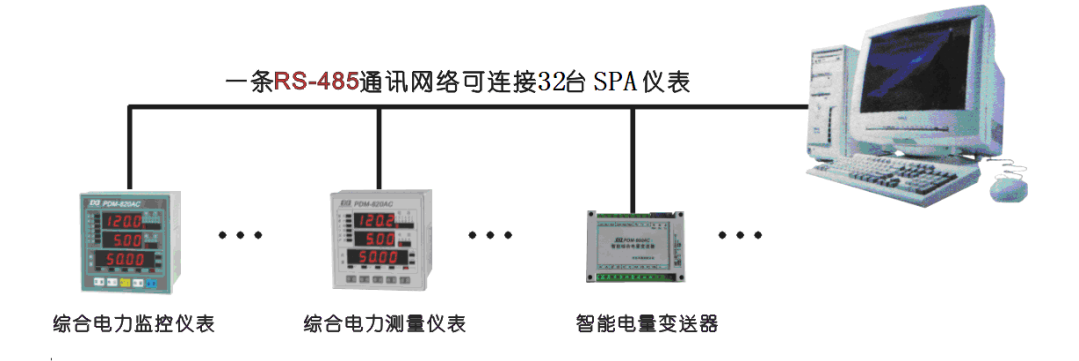

# 通讯数据的类型及格式:

信息传输为异步方式,并以字节为单位。在主站和从站之间传递的通讯信息是11位的字格式:

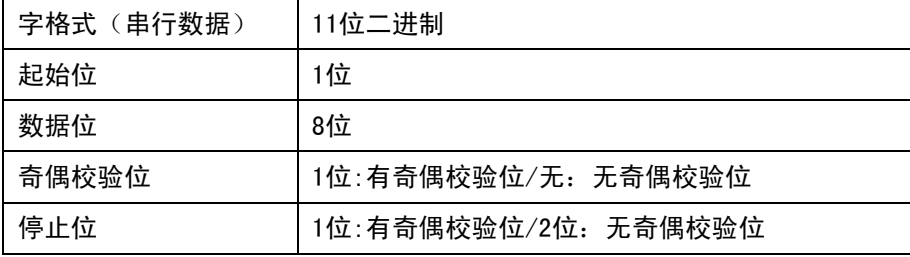

#### ● 通讯数据(信息帧)格式

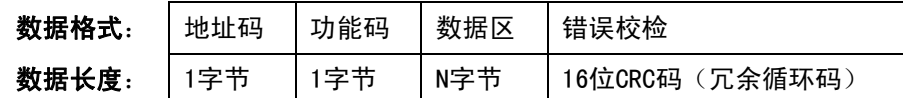

★ 注:1、1个字节由8位二进制数组成(既8 bit)。

2、ModBus是Modicon公司的注册商标。

3、"从机"在本文件中既为SPA。

#### *9.2* 通讯信息传输过程

当通讯命令由发送设备(主机)发送至接收设备(从机)时,符合相应地址码的从机接收通讯命令,并根据功 能码及相关要求读取信息,如果CRC校验无误,则执行相应的任务,然后把执行结果(数据)返送给主机。返回的信 息中包括地址码、功能码、执行后的数据以及CRC校验码。如果CRC校验出错就不返回任何信息。

#### 9.2.1 地址码:

<sub>3</sub>括地址码、功能码、执行后的数据以及CRC校验码。如果CRC校验出错就不返回任何信息。<br>|  **地址码:**<br>地址码是每次通讯信息帧的第一字节(8位),从0到255。这个字节表明由用户设置地址的从机将接收由主机 发送来的信息。每个从机都必须有唯一的地址码,并且只有符合地址码的从机才能响应回送信息。当从机回送信息 时,回送数据均以各自的地址码开始。主机

发送的地址码表明将发送到的从机地址,而从机返回的地址码表明回送的从机地址。相应的地址码表明该信息 来自于何处。

#### 9.2.2 功能码:

是每次通讯信息帧传送的第二个字节。ModBus通讯规约可定义的功能码为1到127。SPA系列仪表/变送器仅用到 其中的一部分功能码。作为主机请求发送,通过功能码告诉从机应执行什么动作。作为从机响应,从机返回的功能 码与从主机发送来的功能码一样,并表明从机已响应主机并且已进行相关的操作。

#### 表9.1 MODBUS部分功能码

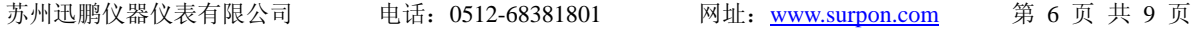

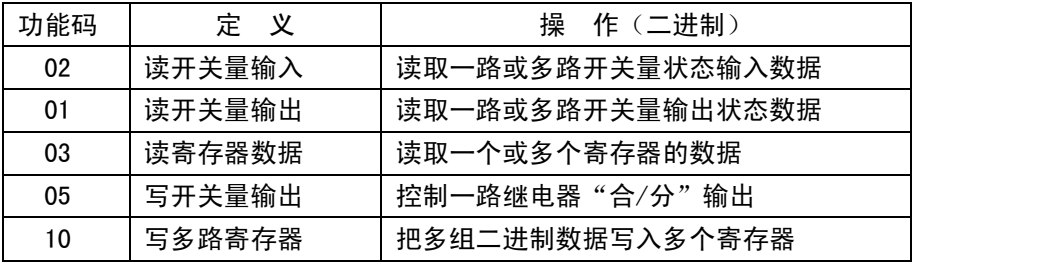

## 9.2.3 数据区:

数据区包括需要由从机返送何种信息或执行什么动作。这些信息可以是数据(如:开关量输入/输出、模拟量输 入/输出、寄存器等等)、参考地址等。例如,主机通过功能码03告诉从机返回寄存器的值(包含要读取寄存器的起 始地址及读取寄存器的长度),则返回的数据包括寄存器的数据长度及数据内容。对于不同的从机,地址和数据信 息都不相同(应给出通讯信息表)。

SPA响应的命令格式是从机地址、功能码、数据区及CRC码。数据区的数据都是两个字节,并且高位在前(电能 量除外)。

## *9.3* MODBUS 功能码简介

# 9.3.1 功能码"03": 读多路寄存器输入

例如:主机要读取地址为01,起始地址为0000的32个从机寄存器数据。

从机(SPA)数据寄存器的地址和数据为:

## 主机发送的报文格式:

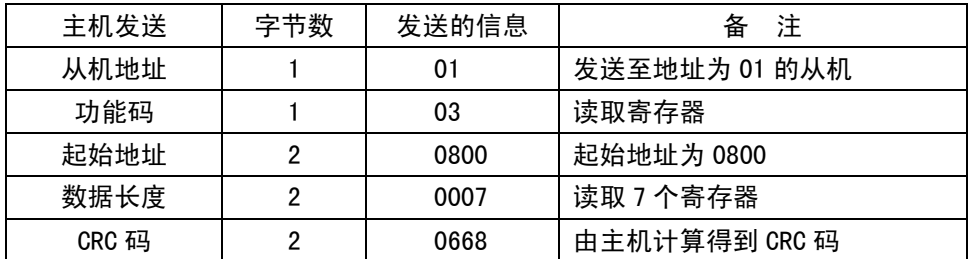

## 从机(SPA)响应返回的报文格式:

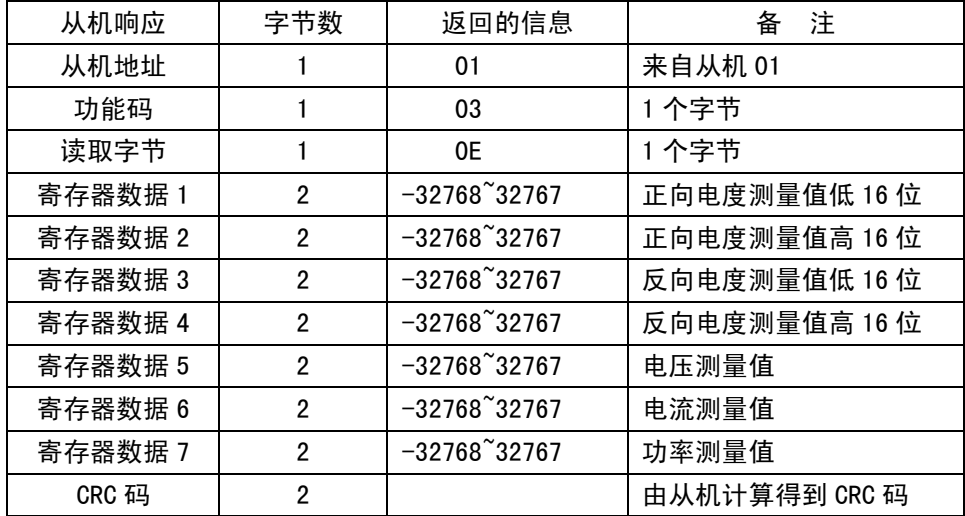

# 通讯值与测量值对应关系如下表: (约定Val\_t为通讯读出值, Val\_s为测量值)

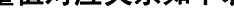

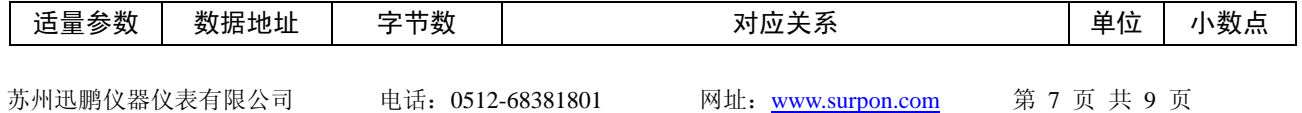

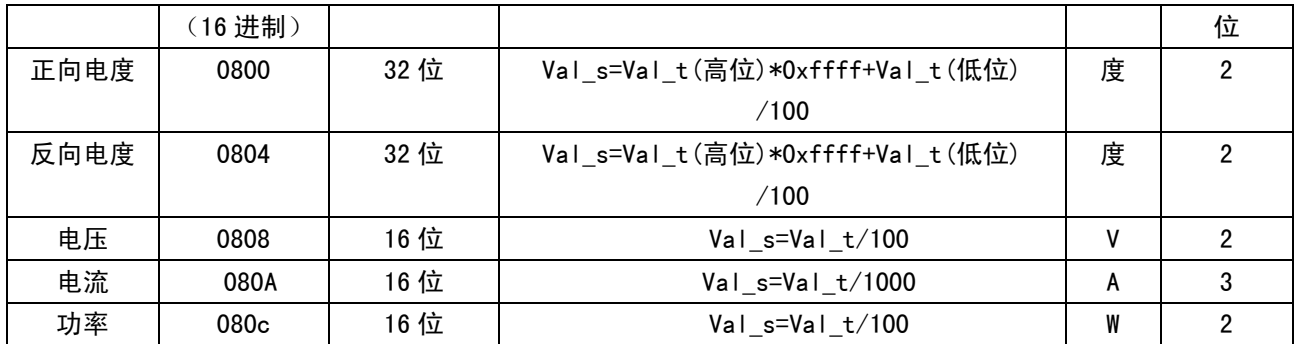

#### 通讯值与参数值对应关系如下表:

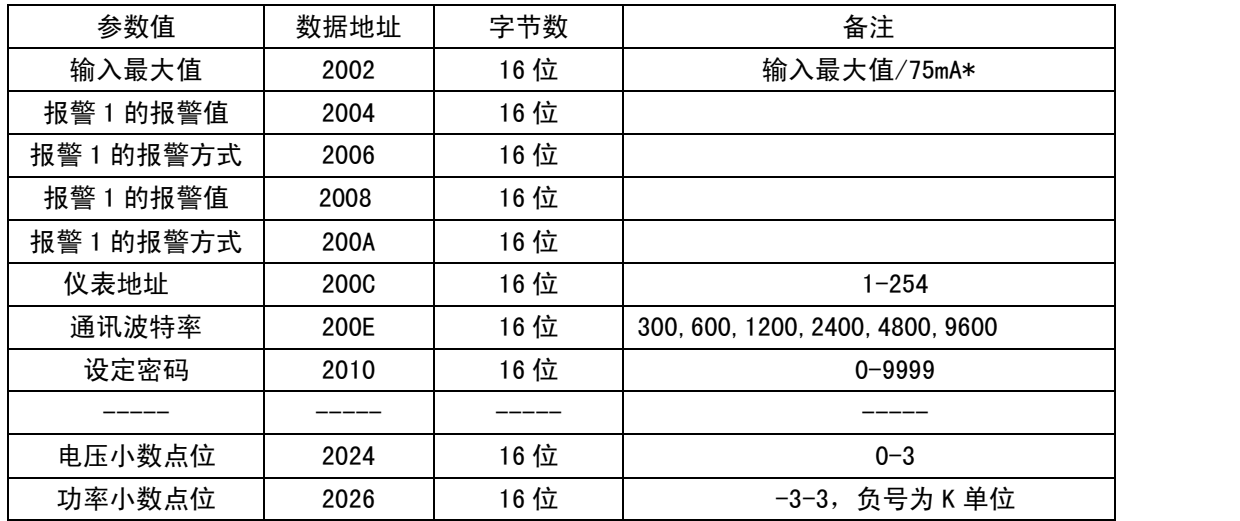

\*注: 输入最大值 1-10,电流为 3 位小数点;10-100,电流为 2 位小数点;100-1000,电流为 1 位小数点; 100 以上,电流为 0 位小数点;

#### **9.4** 错误校验码(CRC 校验):

主机或从机可用校验码进行判别接收信息是否正确。由于电子噪声或一些其它干扰,信息在传输过程中有时会 发生错误,错误校验码(CRC)可以检验主机或从机在通讯数据传送过程中的信息是否有误,错误的数据可以放弃(无 论是发送还是接收),这样增加了系统的安全和效率。

MODBUS通讯协议的CRC(冗余循环码)包含2个字节, 即16位二进制数。CRC码由发送设备(主机)计算, 放置于 发送信息帧的尾部。接收信息的设备(从机)再重新计算接收到信息的CRC,比较计算得到的CRC是否与接收到的相 符,如果两者不相符,则表明出错。

在进行CRC计算时只用8个数据位,起始位及停止位,如有奇偶校验位也包括奇偶校验位,都不参与CRC计算。

#### **● CRC码的计算方法是:**

- 1. 预置 1 个 16 位的寄存器为十六进制 FFFF(即全为 1);称此寄存器为 CRC 寄存器;
- 2. 把第一个 8 位二进制数据 (既通讯信息帧的第一个字节) 与 16 位的 CRC 寄存器的低 8 位相异或,把结果放于 CRC 寄存器;
- 3. 把 CRC 寄存器的内容右移一位(朝低位)用 0 填补最高位, 并检查右移后的移出位;
- 4. 如果移出位为 0: 重复第 3 步 (再次右移一位); 如果移出位为 1:CRC 寄存器与多项式 A001(1010 0000 0000 0001)进行异或;
- 5. 重复步骤 3 和 4, 直到右移 8 次, 这样整个 8 位数据全部进行了处理;
- 6. 重复步骤 2 到步骤 5, 进行通讯信息帧下一个字节的处理;
- 7.将该通讯信息帧所有字节按上述步骤计算完成后,得到的 16 位 CRC 寄存器的高、低字节进行交换;

8.最后得到的 CRC 寄存器内容即为:CRC 码。

## *9.5* 通讯错误信息及数据的处理:

当SPA表检测到除了CRC码出错以外的错误时,必须向主机回送信息,功能码的最高位置为1,即从机返送给主机 的功能码是在主机发送的功能码的基础上加128 。以下的这些代码表明有意外的错误发生。  $\frac{1}{2}$ 

SPA从主机接收到的信息如有CRC错误,则将被SPA表忽略。

SPA返送的错误码的格式如下(CRC码除外):

- 地址码: 1字节
- 功能码: 1字节(最高位为1)
- 错误码: 1字节
- CRC码:2字节。
- SPA响应回送如下错误码:
	- 81. 非法的功能码。

接收到的功能码SPA表不支持。

- 82.非法的数据位置。 指定的数据位置超出SPA表的范围。
- 83.非法的数据值。

接收到主机发送的数据值超出SPA相应地址的数据范围。

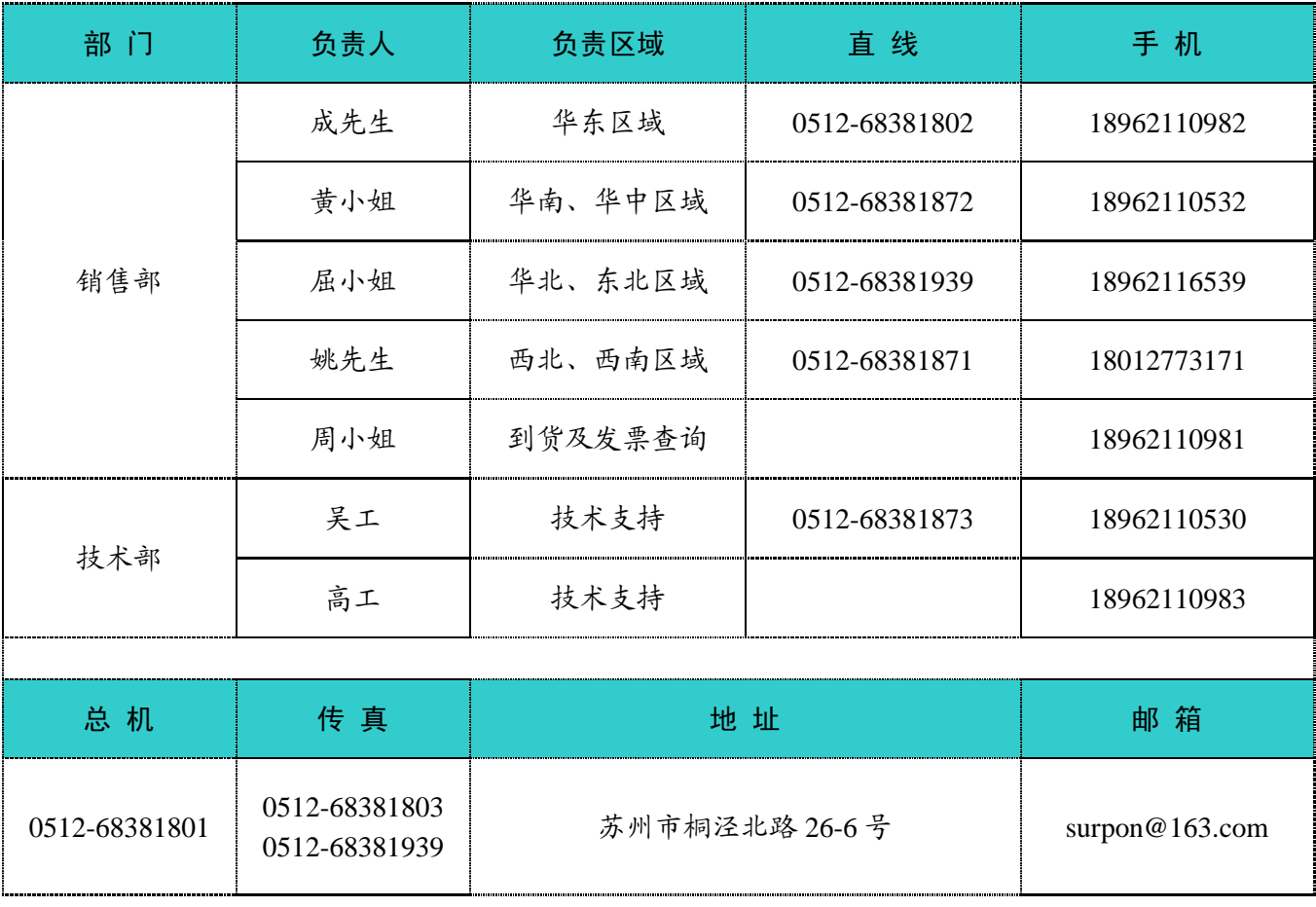